## **Demandes**

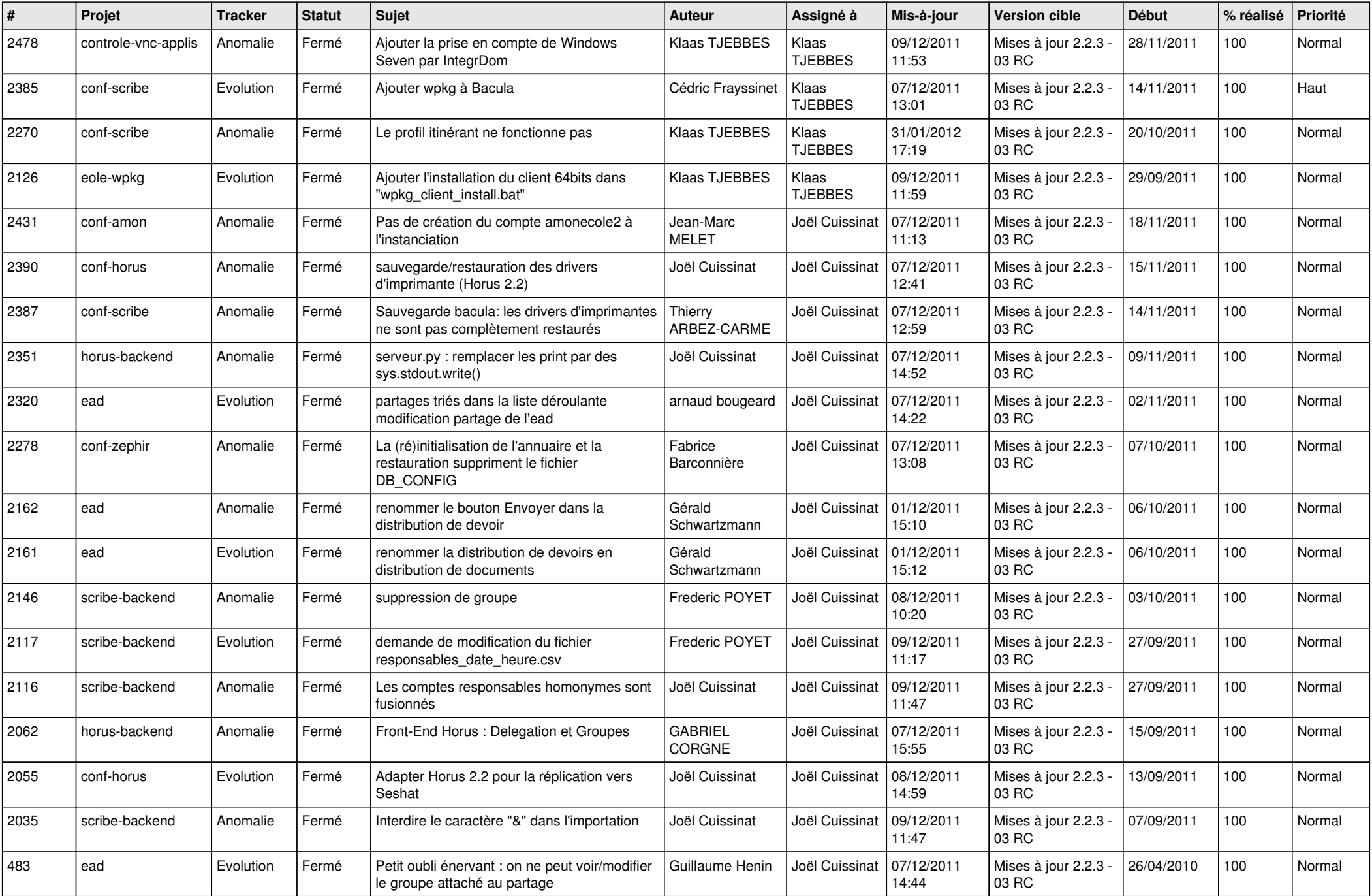

![](_page_1_Picture_354.jpeg)